# **AutoCAD Crack For PC (April-2022)**

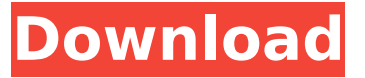

#### **AutoCAD Serial Key Download**

Although AutoCAD is a desktop CAD program, it can also be used as a standalone drawing package. History Before AutoCAD was released, most commercial CAD programs ran on mainframe computers or minicomputers, with each CAD operator working at a separate graphics terminal. These CAD programs were large in size and expensive. AutoCAD was developed and marketed by the inventor of 3D graphics Ron B. Margullis. Margullis released AutoCAD on December 22, 1982 on a DOS operating system for IBM PC compatible personal computers. Initially, the program was only sold in the United States. In 1983, when the program was first published, AutoCAD was the first cross-platform, integrated (easy-to-use) CAD program in existence. In 1984, with the release of AutoCAD Version 1.0, the program was offered in a graphical interface version, allowing users to work in both DOS and OS/2. In 1984, the company extended its business by developing a very popular word processing software application that came to be known as Acrobat. This product was much easier to use than most word processors. In 1985, AutoCAD became available for the Macintosh, by then becoming the most popular platform of personal computers. Shortly after, in 1986, the program was also released on a Unix operating system for OS/2. In 1989, AutoCAD was developed for an IBM PC and PC/XT compatible operating system. In 1990, AutoCAD was created for the Windows environment. AutoCAD was integrated into Microsoft Windows and applications that were written to the Windows API could take advantage of the AutoCAD application programming interface (API).

This provided AutoCAD developers with an easier development environment. In 1990, the AutoCAD 500 (desktop and LISP version) was released for users to purchase. It consisted of the AutoCAD 500 base software plus LISP (a computer programming language for the Macintosh). In 1996, AutoCAD was released for Linux as part of the Adobe Creative Suite. In 2001, Autodesk introduced a new development model, the SDK, allowing small and medium-sized software developers to more easily build their own AutoCAD applications. These applications could then run on all of Autodesk's supported platforms. In 2003, AutoCAD became available as a web application. AutoCAD 2010 In June 2007, Aut

#### **AutoCAD Product Key Full [Updated]**

AutoCAD LT is an opensource alternative to AutoCAD. See also List of 3D CAD software List of 2D CAD software List of vector graphics editors Comparison of CAD editors for schematic capture Comparison of CAD editors for PCB design Comparison of CAD editors for mechanical design Comparison of CAD editors for architectural design Comparison of CAD editors for mechanical design Comparison of CAD editors for electrical design Comparison of CAD editors for mechanical design Comparison of CAD editors for architectural design Comparison of CAD editors for construction drawing Comparison of CAD editors for drafting Comparison of CAD editors for surface modeling Comparison of CAD editors for mechanical design Comparison of CAD editors for architectural design Comparison of CAD editors for civil engineering Comparison of CAD editors for commercial design Comparison of CAD editors for architecture References Further reading External links Category:Computer-aided design software Category:AutoCAD Category:Autodesk Category:Technical communication tools Category:Technical drawing tools Category:Technical communication tools Category:Computer-aided design software for Windows Category:Computer-aided design software for Linux Category:Free computer-aided design software Category:Free software programmed in C++ Category:Free 3D graphics software Category:Free vector graphics editors[Determining the hygienic risks and their estimate in processing of flammable materials]. A description of the hygienic dangers in the processing of flammable materials is presented in the paper. The hazards were analysed from the aspect of occupational hygiene at the example of production of solid fuels of agriculture and forest waste, development and application of combustion technologies for burning of agricultural waste. The most dangerous hygienic factors are: inadequate climatic conditions of production of solid

fuels, burning of agricultural waste at elevated temperature, use of low-quality materials, presence of fine dust in the air, exhaustion of flammable materials, lack of basic safety precautions at the workplace. These factors cause the appearance of hazardous situations such as fire, dust explosions, that are a real source of injuries and diseases at the workplace.William Michael Bock William Michael Bock (born May 10, 1937) is an American prelate of the Roman Catholic Church. He has been the Bishop of Joliet in Illinois since 1988. Biography William Michael Bock was born in Buffalo, New York, to Edward Joseph and Bertha (née Maher) ca3bfb1094

### **AutoCAD Download**

\* Right click on the Autodesk Autocad Icon. \* Then click on the Settings Icon \* Click on the 'Enable third-party software' \* A new window will pop up. Click on the 'Trouble shooting' button. \* It will open the 'Systems' window. Click on the 'Run Adobe Flash Player' button \* A new window will open. Click on the 'Run Adobe Flash Player' button \* Click on the 'Scan for malware' \* A new window will pop up. Click on the 'Clean Adobe Flash Player' button  $*$  A new window will pop up. Click on the 'Done' button  $*$ Click on the 'Unlock' button. \* Close the Autocad \* Re-open the Autocad. When you will run the Autocad, it will tell that you are running the trial version. You can continue using the Autocad. Steps to create a shape Open Autocad. Click on the 'Draw' button. Open the 'Shapes' Window. Click on the 'Create' button. Click on the 'Shape' button and choose the shape. Select the area of the shape where you want to create the table. Click on the 'Insert tab' in the tool bar. Click on the 'Rectangle' button and choose the angle where you want the edges of the shape. Click on the 'Insert' button. Right click on the newly inserted rectangle and click on the 'Format' button. Click on the 'Vertical Alignment' button and select 'Center'. Right click on the newly inserted rectangle and click on the 'Format' button. Click on the 'Horizontal Alignment' button and select 'Center'. Right click on the newly inserted rectangle and click on the 'Format' button. Click on the 'Thickness' button and select 3. Right click on the newly inserted rectangle and click on the 'Format' button. Click on the 'Elevation' button and select 5. Right click on the newly inserted rectangle and click on the 'Format' button. Click on the 'Fl

#### **What's New In AutoCAD?**

Digital Printouts: You can now print out a 2D PDF or DWG file that includes annotations or comments. (video: 2:27 min.) A command to toggle between the new edit and drawing view has been added. (video: 0:34 min.) New Color Table Wizard: Create an accurate color table by selecting colors from your design and choosing the appropriate color sample. (video: 2:25 min.) New Rendering options: You can now export a project for Rendering on the Mac. (video: 1:35 min.) You can now apply the settings for a selected profile to all project layers. This is useful if you are working

with a team and you want to quickly share a single group of drawings for a job without sharing the whole project. (video: 1:27 min.) AutoLayout: When you apply a style to a layer, AutoCAD applies the style only to the objects drawn on that layer. This means that the style does not affect objects that were drawn before that style was applied to the layer. The new version of AutoLayout supports this new behavior. You no longer need to manually toggle the style on and off for each new drawing you do. (video: 1:25 min.) Appearance window improvements: The new version of the Appearance window has the same style and color functions as the drawing window. The buttons are where you would expect them to be, and they do what you expect. (video: 1:30 min.) Workspace Improvements: If you are using a laptop and wish to remove the docking station, the new version of AutoCAD allows you to do so. (video: 1:05 min.) Rendering improvements: As you work in your drawing, the changes you make are rendered in real time. If you are not satisfied with the rendering, you can clear the changes by pressing Esc. (video: 1:45 min.) Update Your Software If you haven't already done so, update your software to the latest version. This update will ensure that you are receiving the latest features and enhancements. If you are using the Windows version of AutoCAD, you will want to do this on the PC you are using to work on a drawing project. If you are using AutoCAD LT, you will want to do this on a

## **System Requirements For AutoCAD:**

Windows XP and Windows 7 64-bit OS 1 GHz processor or faster 1 GB RAM (2 GB recommended) 300 MB hard drive space Web browser 512 MB VRAM 2 x USB port (or equivalent connection to other devices) HD Graphics DVD video player Connection to a DisplayPort monitor or other DisplayPort device Monitor with DisplayPort input DisplayPort Cable (if you plan on connecting the Rift to a DisplayPort monitor or other **DisplayPort** 

Related links:

<https://it-sbo.com/wp-content/uploads/2022/07/wainkayl.pdf> [https://seo-focus.com/wp-content/uploads/2022/07/AutoCAD\\_\\_X64\\_2022\\_New.pdf](https://seo-focus.com/wp-content/uploads/2022/07/AutoCAD__X64_2022_New.pdf) <https://worldpronet.site/wp-content/uploads/2022/07/AutoCAD-27.pdf> <https://teenmemorywall.com/wp-content/uploads/2022/07/broorl.pdf> <https://thekeymama.foundation/wp-content/uploads/2022/07/doryzebe.pdf> [https://solaceforwomen.com/wp](https://solaceforwomen.com/wp-content/uploads/2022/07/AutoCAD_Free_License_Key_Free_3264bit_2022.pdf)[content/uploads/2022/07/AutoCAD\\_Free\\_License\\_Key\\_Free\\_3264bit\\_2022.pdf](https://solaceforwomen.com/wp-content/uploads/2022/07/AutoCAD_Free_License_Key_Free_3264bit_2022.pdf) <http://topfleamarket.com/?p=47729> <http://www.hva-concept.com/autocad-crack-download-30/> <https://expressionpersonelle.com/autocad-crack-95/> <https://churchillcat.com/wp-content/uploads/2022/07/AutoCAD-71.pdf> <http://www.dagerardo.ch/autocad-crack-free-pc-windows-updated-2022/> [https://lauriebarraco.com/wp](https://lauriebarraco.com/wp-content/uploads/2022/07/AutoCAD_Crack__Final_2022.pdf)[content/uploads/2022/07/AutoCAD\\_Crack\\_\\_Final\\_2022.pdf](https://lauriebarraco.com/wp-content/uploads/2022/07/AutoCAD_Crack__Final_2022.pdf) <http://yogaapaia.it/wp-content/uploads/2022/07/AutoCAD-140.pdf> <https://maszatmaraton.hu/wp-content/uploads/2022/07/AutoCAD-7.pdf> <https://gamedevnikhil.com/wp-content/uploads/2022/07/walcae.pdf> [https://weshootforthestars.com/wp](https://weshootforthestars.com/wp-content/uploads/2022/07/AutoCAD_Crack__Torrent_Activation_Code_MacWin.pdf)[content/uploads/2022/07/AutoCAD\\_Crack\\_\\_Torrent\\_Activation\\_Code\\_MacWin.pdf](https://weshootforthestars.com/wp-content/uploads/2022/07/AutoCAD_Crack__Torrent_Activation_Code_MacWin.pdf) <https://www.nzangoartistresidency.com/autocad-crack-for-windows-5/> <https://agenziastampa.net/2022/07/24/autocad-crack-patch-with-serial-key/> <https://sarahebott.org/wp-content/uploads/2022/07/samsely-1.pdf> [https://jeunvie.ir/wp-](https://jeunvie.ir/wp-content/uploads/2022/07/AutoCAD_Crack_With_License_Code_Free_For_Windows.pdf) [content/uploads/2022/07/AutoCAD\\_Crack\\_With\\_License\\_Code\\_Free\\_For\\_Windows.pdf](https://jeunvie.ir/wp-content/uploads/2022/07/AutoCAD_Crack_With_License_Code_Free_For_Windows.pdf)